# **Experiment HH-7: Electrocardiograms from the Six Chest Leads**

## **Exercise 1: ECG from the Chest Leads of a Resting Subject**

Aim: To record electrocardiograms from the six chest leads and determine the transition point.

#### *Procedure*

Exercise 11 ECG from the Chest Leads of a Resting Subject<br>
Exercise 11 ECG from the Chest Leads of a Resting Subject<br>
Ann To recedent<br>
2. The reaced electrocardiograms from the six chest feads and determine the time<br>six o 1. The recording of electrocardiograms from Lead I and the six chest leads (V1 through V6) will be made with the Scope application of the LabScribe2 software. The settings file, ChestLeadECG, has configured the software to record a ten second sweep of data each time the Record button is clicked. Make sure the lead wires are attached correctly for recording from Lead I on Channel 1 and chest lead V1 on Channel 2.

*Note: While data is being recorded using the Scope, a progress bar is displayed on the LabScribe Main window; data will not appear in the window until the recording ends.*

- 2. After the subject has been sitting quietly for at least one minute, click the Record button on the LabScribe Main window. The recording will proceed for ten seconds. The electrocardiogram will appear after the recording ends. Click the AutoScale buttons on both channels to display the electrocardiogram data.
- 3. After the electrocardiogram has been successfully recorded from chest lead V1, move the brown "-2" lead wire from the active electrode for the V1 lead to the active electrode for the V2 lead. Have someone other than the subject move the lead wire because the subject must remain in the same position for each segment of the recording.

*Note: Before recording an ECG from the next lead position, it is important to let the electrodes equilibrate. Wait at least thirty seconds after the lead wire has been moved before recording.*

- 4. Click the Record button on the LabScribe Main window to record another ten second sweep of data. In this particular sweep, electrocardiograms from Lead I and chest lead V2 are recorded.
- 5. Repeat Steps 3 and 4, moving the brown "-2" lead wire from the active electrode of one chest lead to the next (V2->V3, V3->V4...) until electrocardiograms have been recorded from all six chest leads
- 6. Select Save As in the File menu, type a name for the file. Choose a destination on the computer in which to save the file, like your lab group folder). Designate the file type as \*.iwxdata. Click on the Save button to save the data file.

## *Data Analysis*

1. Click the 2-Cursor icon (Figure HH-7-L1) so that two blue vertical lines appear over the recording window.

2. Click the Analysis icon to display the data from each sweep in the Analysis window.

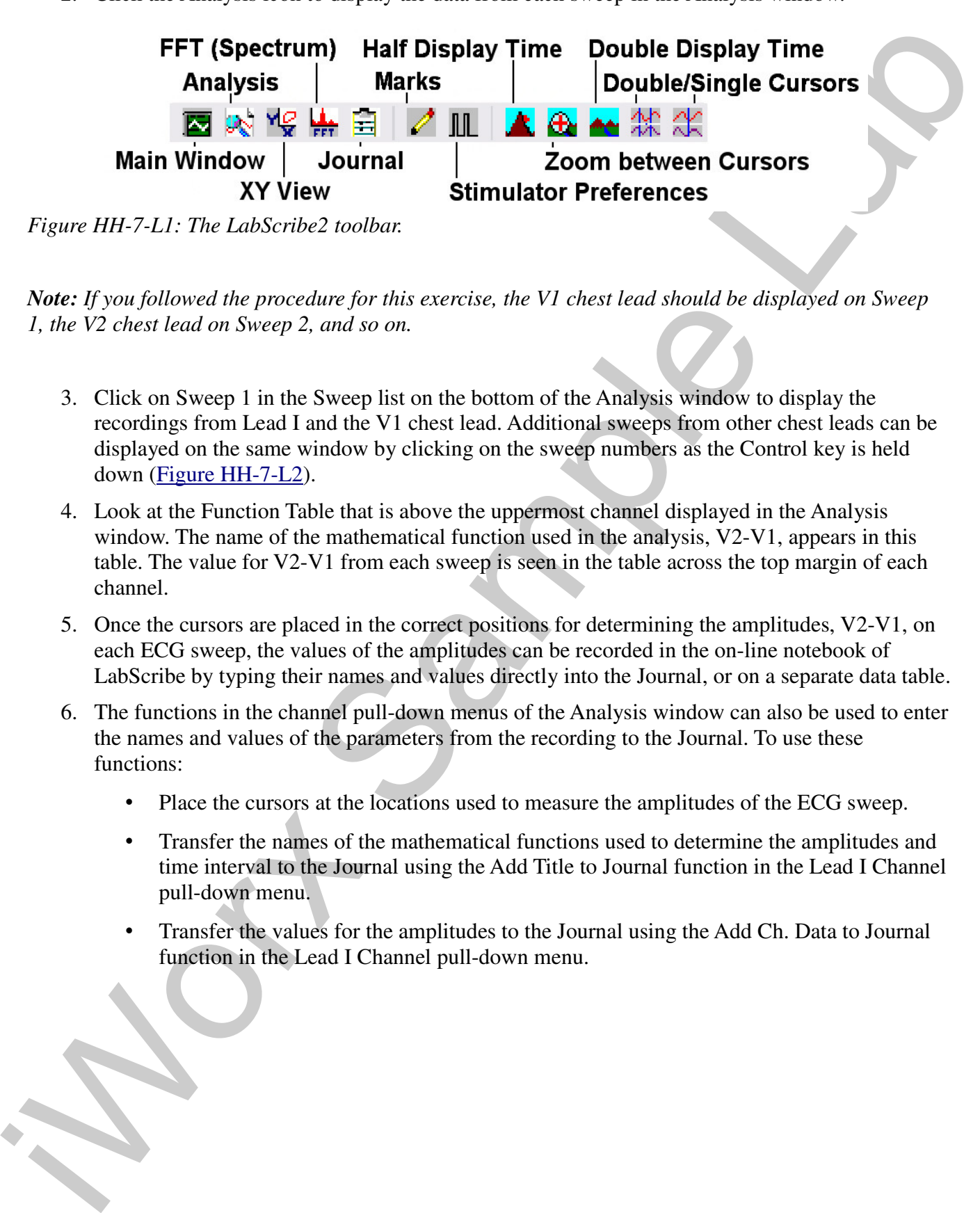

*Figure HH-7-L1: The LabScribe2 toolbar.*

*Note: If you followed the procedure for this exercise, the V1 chest lead should be displayed on Sweep 1, the V2 chest lead on Sweep 2, and so on.*

- 3. Click on Sweep 1 in the Sweep list on the bottom of the Analysis window to display the recordings from Lead I and the V1 chest lead. Additional sweeps from other chest leads can be displayed on the same window by clicking on the sweep numbers as the Control key is held down (Figure HH-7-L2).
- 4. Look at the Function Table that is above the uppermost channel displayed in the Analysis window. The name of the mathematical function used in the analysis, V2-V1, appears in this table. The value for V2-V1 from each sweep is seen in the table across the top margin of each channel.
- 5. Once the cursors are placed in the correct positions for determining the amplitudes, V2-V1, on each ECG sweep, the values of the amplitudes can be recorded in the on-line notebook of LabScribe by typing their names and values directly into the Journal, or on a separate data table.
- 6. The functions in the channel pull-down menus of the Analysis window can also be used to enter the names and values of the parameters from the recording to the Journal. To use these functions:
	- Place the cursors at the locations used to measure the amplitudes of the ECG sweep.
	- Transfer the names of the mathematical functions used to determine the amplitudes and time interval to the Journal using the Add Title to Journal function in the Lead I Channel pull-down menu.
	- Transfer the values for the amplitudes to the Journal using the Add Ch. Data to Journal function in the Lead I Channel pull-down menu.

*Human Heart - Electrocardiograms from the Six Chest Leads – Labs HH-7-2*

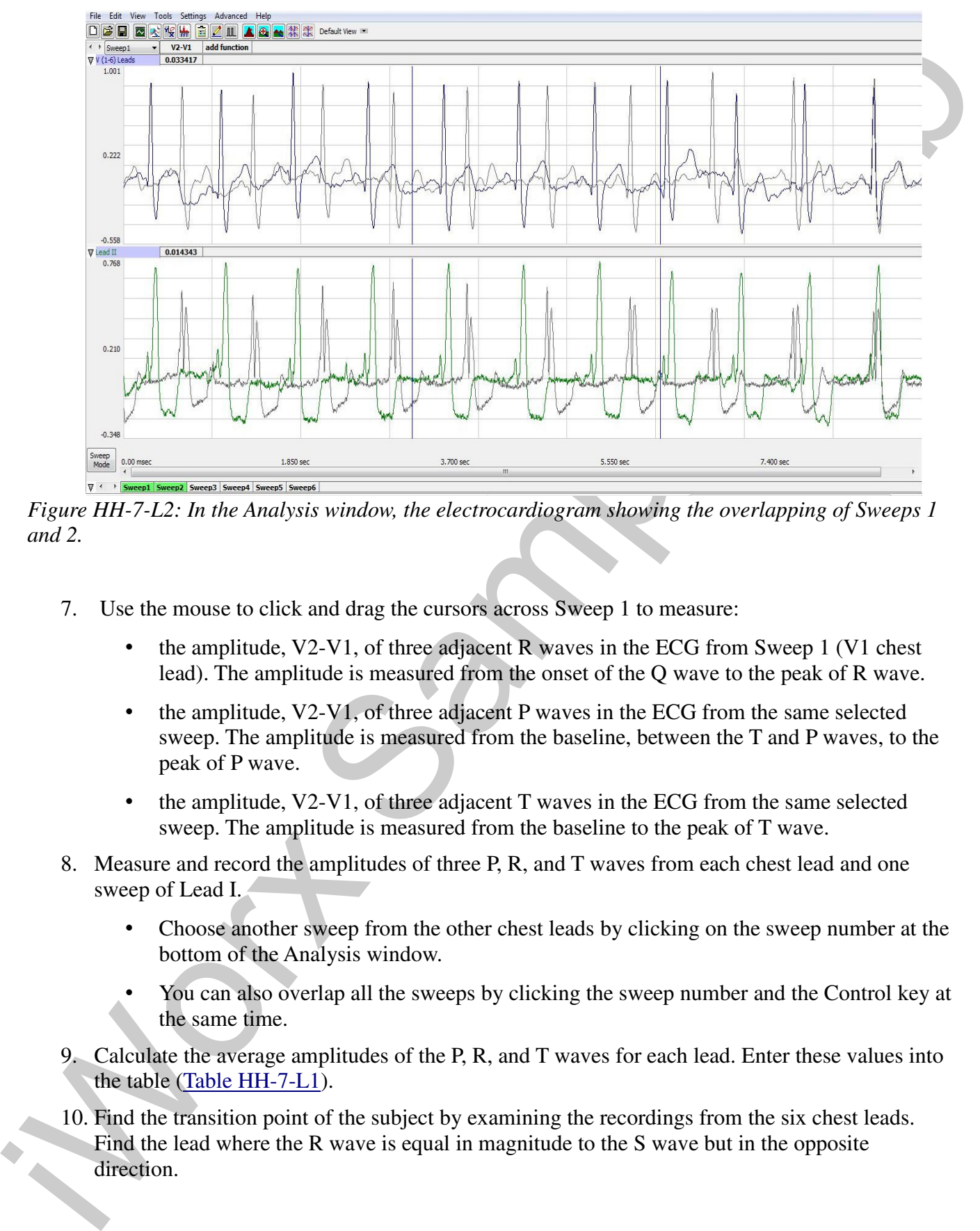

*Figure HH-7-L2: In the Analysis window, the electrocardiogram showing the overlapping of Sweeps 1 and 2.*

- 7. Use the mouse to click and drag the cursors across Sweep 1 to measure:
	- the amplitude, V2-V1, of three adjacent R waves in the ECG from Sweep 1 (V1 chest lead). The amplitude is measured from the onset of the Q wave to the peak of R wave.
	- the amplitude, V2-V1, of three adjacent P waves in the ECG from the same selected sweep. The amplitude is measured from the baseline, between the T and P waves, to the peak of P wave.
	- the amplitude, V2-V1, of three adjacent T waves in the ECG from the same selected sweep. The amplitude is measured from the baseline to the peak of T wave.
- 8. Measure and record the amplitudes of three P, R, and T waves from each chest lead and one sweep of Lead I.
	- Choose another sweep from the other chest leads by clicking on the sweep number at the bottom of the Analysis window.
	- You can also overlap all the sweeps by clicking the sweep number and the Control key at the same time.
- 9. Calculate the average amplitudes of the P, R, and T waves for each lead. Enter these values into the table (Table HH-7-L1).
- 10. Find the transition point of the subject by examining the recordings from the six chest leads. Find the lead where the R wave is equal in magnitude to the S wave but in the opposite direction.

#### *Questions*

- 1. From which leads are inverted P and T waves recorded? From which leads are inverted R waves recorded?
- 2. From which lead is the amplitude of the R wave equal, and opposite in direction, to the S wave?
- 3. Which lead is over the anterior edge of the interventricular septum

**Table HH-7-L1: The average amplitudes (in millivolts) for each of the waves recorded from each lead.**

| 2.                                                                                                    |        |        |        |  | From which lead is the amplitude of the R wave equal, and opposite in direction, to the S wave? |
|----------------------------------------------------------------------------------------------------|--------|--------|--------|--|-------------------------------------------------------------------------------------------------|
| Which lead is over the anterior edge of the interventricular septum<br>3.                                                                                                    |        |        |        |  |                                                                                                 |
| Table HH-7-L1: The average amplitudes (in millivolts) for each of the waves recorded from each                                                                                          |        |        |        |  |                                                                                                 |
| lead.                                                                                                    |        |        |        |  |                                                                                                 |
| <b>Average Amplitudes</b>                                                                                                    | P Wave | R Wave | T Wave |  |                                                                                                 |
| V <sub>1</sub>                                                                                                    |        |        |        |  |                                                                                                 |
| V <sub>2</sub>                                                                                                    |        |        |        |  |                                                                                                 |
| V <sub>3</sub>                                                                                                    |        |        |        |  |                                                                                                 |
| V <sub>4</sub>                                                                                                    |        |        |        |  |                                                                                                 |
| V <sub>5</sub>                                                                                                    |        |        |        |  |                                                                                                 |
| V <sub>6</sub>                                                                                                    |        |        |        |  |                                                                                                 |
| Lead I                                                                                                    |        |        |        |  |                                                                                                 |
|                                                                                                    |        |        |        |  |                                                                                                 |
|                                                                                                    |        |        |        |  |                                                                                                 |
| <b>Exercise 2: ECG from the Chest Leads of Other Students</b><br>Aim: To record electrocardiograms from the six chest leads of other subjects and determine their<br>transition points. |        |        |        |  |                                                                                                 |
| <b>Procedure</b>                                                                                                    |        |        |        |  |                                                                                                 |
| 1. Disconnect the leads from the first volunteer's electrodes and place them on the electrodes of a<br>second student.                                                                  |        |        |        |  |                                                                                                 |
| 2. Follow the procedures in Exercise 1 to record electrocardiograms from the six chest leads of the<br>new subject.                                                                     |        |        |        |  |                                                                                                 |
| 3. Repeat the procedures until all subjects have recorded their chest lead electrocardiograms                                                                                           |        |        |        |  |                                                                                                 |
|                                                                                                    |        |        |        |  |                                                                                                 |
| <b>Data Analysis</b>                                                                                                    |        |        |        |  |                                                                                                 |
| Make the same measurements as done in Exercise 1.                                                                                                    |        |        |        |  |                                                                                                 |
|                                                                                                    |        |        |        |  |                                                                                                 |

## **Exercise 2: ECG from the Chest Leads of Other Students**

## *Procedure*

- 1. Disconnect the leads from the first volunteer's electrodes and place them on the electrodes of a second student.
- 2. Follow the procedures in Exercise 1 to record electrocardiograms from the six chest leads of the new subject.
- 3. Repeat the procedures until all subjects have recorded their chest lead electrocardiograms

## *Data Analysis*

#### *Questions*

- 1. Do the R waves, from the same lead position, go in the same direction for all subjects? The P waves? The T waves?
- I. Do the R waves, from the same lead position, go in the same direction for all subjects? The P waves?<br>
Your Your C The Warse type of wave from the same lead to pui in the opposite direction in<br>
different subjects.<br>
And w 2. What would cause the same type of wave from the same lead to go in the opposite direction in different subjects?
	- 3. Do all subjects have the same transition point? Which leads were found to be the transition points in the subjects tested? What could cause a difference in the transition points?